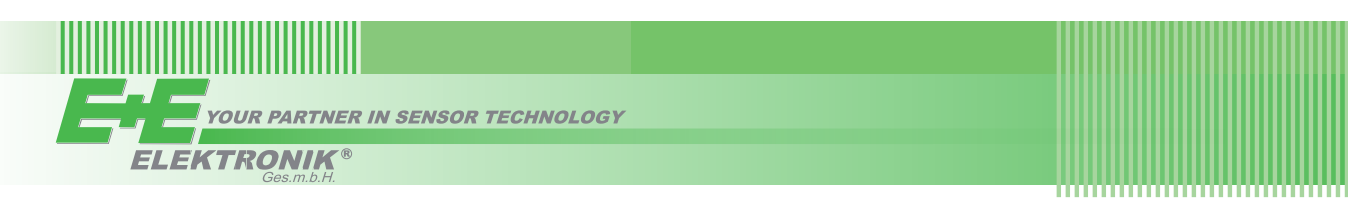

# QUICK GUIDE

## **MOP301 - Moisture in Oil Probe with Modbus RTU**

**Find this document and further product information on our website at [www.epluse.com/](https://www.epluse.com/mop301)mop301.**

### **Electrical Connection**

**Important note:**

The manufacturer cannot be held responsible for personal injuries or damage to property as a result of incorrect handling, installation, wiring, power supply and maintenance of the device.

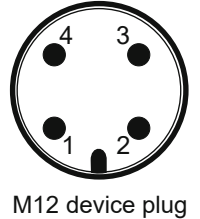

front view

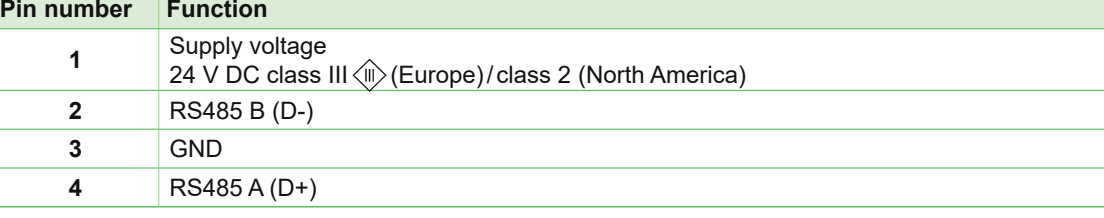

### **Modbus Setup**

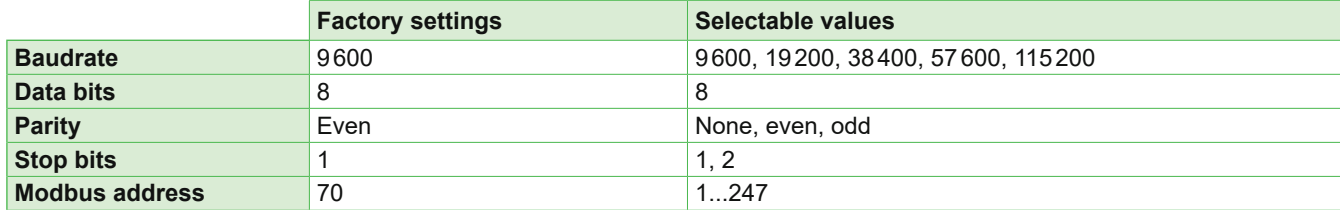

The recommended settings for multiple devices in a Modbus RTU network are 9600, 8, Even, 1. The MOP301 represents 1 unit load in a Modbus network.

Device address, baud rate, parity and stop bits can be set via:

- 1. PCS10, Product Configuration Software and the appropriate configuration cable HA011018. The PCS10 can be
- downloaded free of charge from [www.epluse.com/pcs10.](https://www.epluse.com/pcs10)
- 2. Modbus protocol in the register 60001 (0x00) and 60002 (0x01).
- See Application Note Modbus AN0103 (available at [www.epluse.com/m](https://www.epluse.com/mop301)op301).

The serial number in ASCII format is located at read register address 30001-30008 (16 bits per address). The firmware version is located at register address 30009 (bit 15...8 = major release; bit 7...0 = minor release). The sensor name is located at register address 30010.

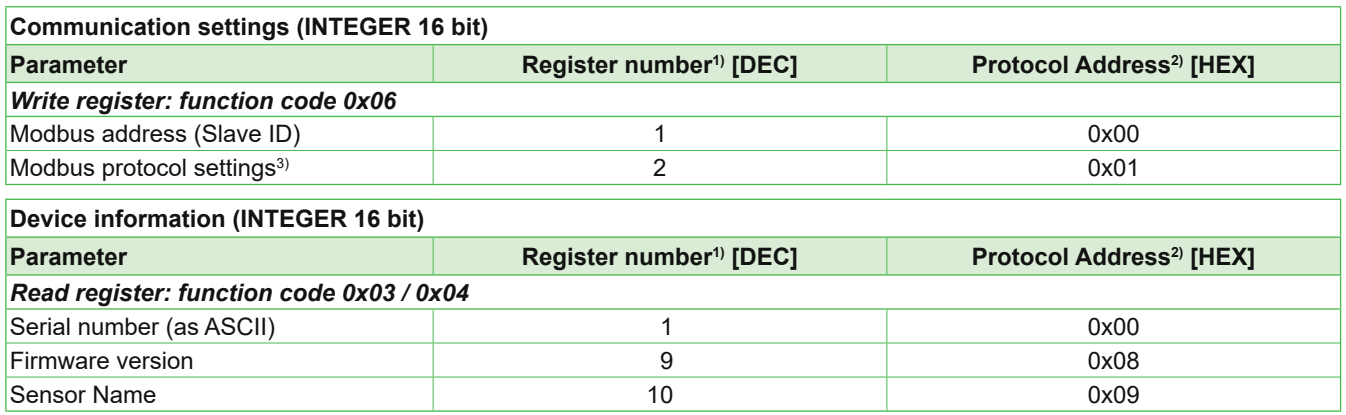

1) Register number starts from 1.

2) Protocol address starts from 0.

3) For Modbus protocol settings see Application Note Modbus AN0103 (available on [www.epluse.com/m](https://www.epluse.com/mop301)op301).

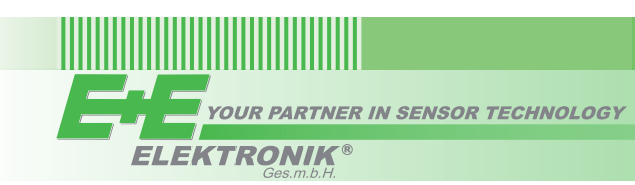

## **Modbus Register Map**

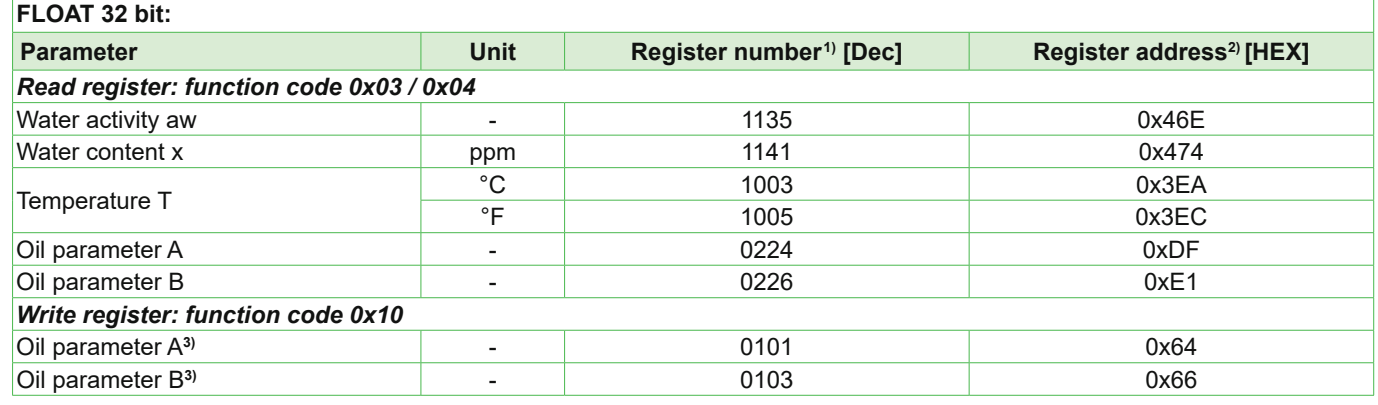

1) Register number starts from 1

2) Register address starts from 0

3) Examples: Writing Parameter A -2663.30005 decimal: E7 10 00 64 00 02 04 74 CD C5 26 E5 BA Writing Parameters A and B -1663.30005 and 7.3705 decimal: E7 10 00 64 00 04 08 E9 9A C4 CF DB 23 40 EB AB 61 If two parameters are to be uploaded, it is recommended to write them with a single command.

#### **Installation**

#### **Please note:**

Continuous oil flow allows for short response time. In such installations, place the sensor with the perforated filter at least partially within the oil.

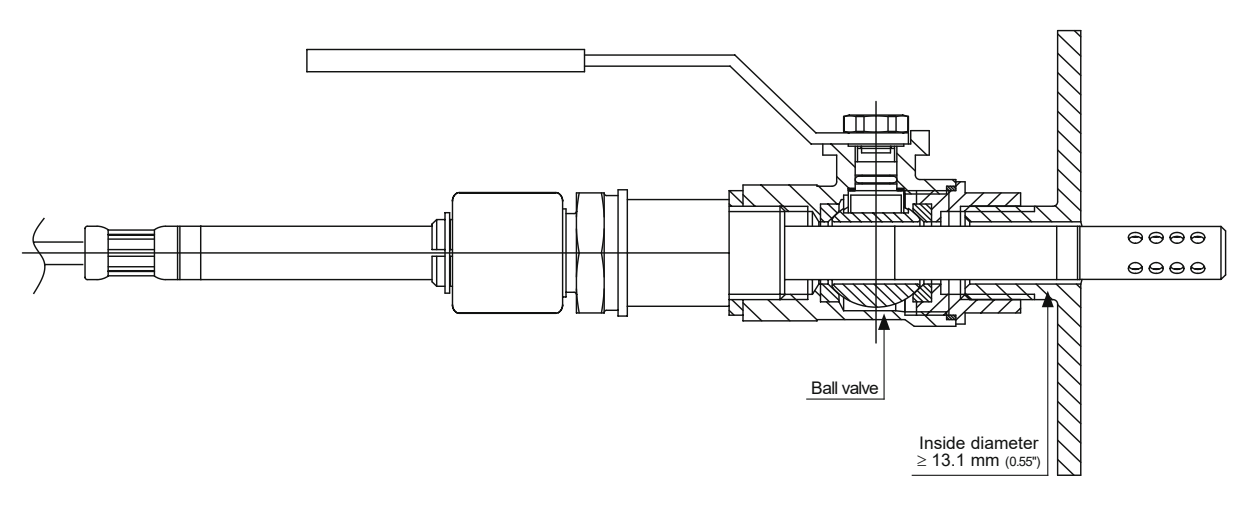

Mounting example with a ball valve (not included in the scope of supply). For further mounting options, please refer to the user manual on our website: [www.epluse.com/mop301](https://www.epluse.com/mop301)

E+E Elektronik Ges.m.b.H. Langwiesen 7 • 4209 Engerwitzdorf • Austria Tel: +43 7235 605-0 • Fax: +43 7235 605-8 info@epluse.com • www.epluse.com

LG Linz Fn 165761 t • VAT No. ATU44043101 Place of Jurisdiction: 4020 Linz • DVR0962759

# INFORMATION +43 7235 605 0 / info@epluse.com

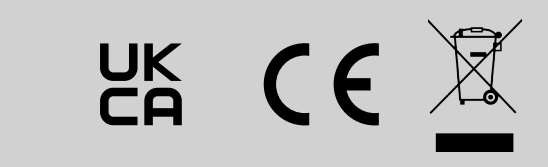

QG\_MOP301 // v1.0 // Modification rights reserved // 195060